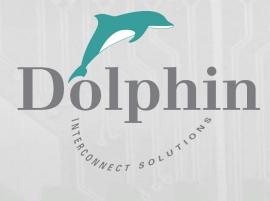

# Dolphin PCI Express PXH832 Adapter

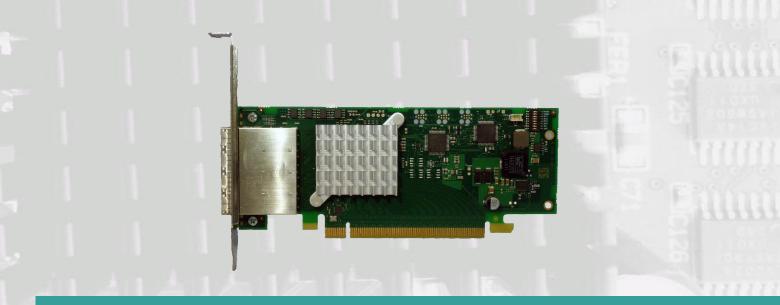

PXH832 Transparent Adapter Users Guide Version 1.21

Date: 30<sup>th</sup> November 2023

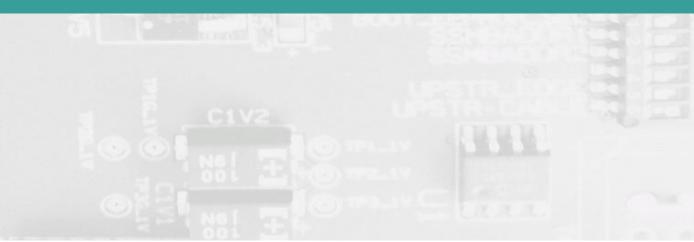

# Table of Contents

| DISCLAIMER                                           |                              |
|------------------------------------------------------|------------------------------|
| TERMS AND ACRONYMS                                   | 4                            |
| PXH832 HIGH LEVEL SPECIFICATION                      | 5                            |
| MTBF BY TEMPERATURE AND ENVIRONMENT                  | 6                            |
| PACKAGING                                            | 7                            |
| PRE-INSTALLATION QUESTIONS                           | 7                            |
| PCIE SLOT DETERMINATION                              | 7                            |
| PXH832 Host / Target Configuration                   | 7                            |
| OPERATING ENVIRONMENT                                | 7                            |
| CABLE CONNECTIONS                                    | 7                            |
| Cable ports                                          | 8                            |
| PCI Express 3.0 cables                               | 8                            |
| MiniSAS-HD cables                                    | 8                            |
| Active Optical Cables (AOC)                          | 8                            |
| CMI FUNCTIONALITY                                    | 8                            |
| INSTALLATION                                         | 9                            |
| STEP 1 - UNPACK BOARD                                | 9                            |
| STEP 2 - CHANGE PCIE BRACKET IF NECESSARY            | 9                            |
| STEP 3 - CONFIGURE THE BOARD FOR PROPER OPERATION    |                              |
| DIP Switch Bank – Configuration                      |                              |
| DIP-Switch settings for Host operation               |                              |
| DIP-Switch settings for Target operation             |                              |
| Step 4 - Install the Adapter Card                    |                              |
| STEP 5 - INSTALLING AND REMOVING THE CABLE           |                              |
| Connecting the Cable                                 |                              |
| Disconnecting the Cable                              |                              |
| STEP 6 - VERIFY INSTALLATION & LEDS                  |                              |
| Use Cases                                            |                              |
| Use Case A - 1 Host – Single Expansion Configuration |                              |
| Use Case B – 1 Host - Dual Expansion Configuration   |                              |
| Use Case C – 1 Host - Quad Expansion Configuration   |                              |
| EEPROM AND FIRMWARE UPGRADE                          |                              |
| IDENTIFYING THE CARD                                 |                              |
| SUPPORT                                              |                              |
| TECHNICAL INFORMATION                                |                              |
| PCIE CABLE PORT SIGNALS                              |                              |
| EXTERNAL PCIE X4 CABLE CONNECTOR PIN-OUT             |                              |
| PCIE CABLE PORT MAPPING                              |                              |
| EXTERNAL PCIE x16 EDGE CONNECTOR PIN-OUT             |                              |
| COMPLIANCE AND REGULATORY TESTING                    | 20                           |
| LIMITED WARRANTY                                     | 21                           |
| WARRANTY PERIOD                                      | ERROR! BOOKMARK NOT DEFINED. |
| Coverage                                             | ERROR! BOOKMARK NOT DEFINED. |
| Service Procedure                                    | ERROR! BOOKMARK NOT DEFINED. |

### **DISCLAIMER**

DOLPHIN INTERCONNECT SOLUTIONS RESERVES THE RIGHT TO MAKE CHANGES WITHOUT FURTHER NOTICE TO ANY OF ITS PRODUCTS TO IMPROVE RELIABILITY, FUNCTION, OR DESIGN.

TO THE FULLEST EXTENT PERMITTED BY LAW, DOLPHIN WILL NOT BE LIABLE FOR ANY INDIRECT, INCIDENTAL, SPECIAL OR CONSEQUENTIAL DAMAGES (INCLUDING LOST PROFITS, LOST DATA, OR LOSS OF USE) ARISING OUT OF ANY USE OF DOLPHIN'S PRODUCTS, SOFTWARE OR SERVICE PROVIDED. DOLPHIN'S MAXIMUM LIABILITY WILL NOT EXCEED THE TOTAL AMOUNT PAID FOR THE PRODUCT BY THE PURCHASER.

PCI Express External Cabling specification 3.0 is as of the release of MXH832 not completed and ratified by the PCI-SIG. The MXH832 is designed to the new specification, but Dolphin cannot guarantee the card will be compliant to the final 1.0 version. Dolphin firmware tools can update the CMI implementation. Do not use information in this guide to design your own card, always reference the original PCI SIG External Cabling Specification for details.

#### LIFE SUPPORT POLICY

DOLPHIN INTERCONNECT SOLUTIONS' PRODUCTS ARE NOT AUTHORIZED FOR USE AS CRITICAL COMPONENTS IN LIFE SUPPORT DEVICES.

#### **ENVIRONMENTAL POLICY**

Dolphin is minimizing the amount of printed documentation and software CDs in its shipments; please download additional documentation and software from www.dolphinics.com.

### **Terms and Acronyms**

Important terms and acronyms used in this manual

| AOC            | Active Optical Cable. PCIe fiber cable assembly.                                                                                                    |
|----------------|----------------------------------------------------------------------------------------------------|
| CMI            | Cable <b>M</b> anagement Interface. The 2-wire management interface for communication between subsystems connected by a PCIe 3.0 cable. Details can be found in the PCI-SIG External Cabling Specification 3.0. |
| ВМС            | Microcontroller on the PXH832 used to manage and implement the CMI communications and other board management functions.                                                                                         |
| eXpressWare    | Dolphin's software stack for PCIe clustering and IO. Please visit <u>http://www.dolphinics.com/software</u> for more information.                                                                               |
| Lane           | One PCI Express Lane contains a differential pair for transmission and a differential pair for reception.                                                                                                    |
| Link           | A collection of one or more PCI Express Lanes providing the communication path between an Upstream and Downstream Port.                                                                                         |
| MiniSAS-HD     | Standard cable without CMI support. SFF-8644 connectors.                                                                                                    |
| PCIe 3.0 cable | PCIe cable compliant to the new PCI-SIG External Cabling Specification 3.0. Support for CMI. SFF-8644 connectors.                                                                                               |
| Port           | The PXH832 has four x4 ports, named P1, P2, P3, P4. The physical ports are identified by text on the PCIe brackets.                                                                                             |
| Wake           | A mechanism used by a downstream device to request the reapplication of main power when in the L2 Link state.                                                                                                   |

# **PXH832 High Level Specification**

The PXH832 is a low profile, half-length PCIe adapter that can be configured as a Transparent Host Adapter card or a Target adapter card. Once installed in any server's or PC's PCI Express compliant slot, a PXH832 can connect to another PXH832 configured for Transparent Target operation or any target device compliant to the PCI Express External Cabling Specification 3.0. The PXH832 configured as a Transparent Target card can be installed in a PCI Express compliant expansion upstream slot. Please contact Dolphin for a list of compliant expansion chassis. The PXH832 supports PCIe Gen1, Gen2 and Gen3 speeds and x1, x2, x4, x8 and x16 link-widths. The card will operate at the highest common speed shared between the slot and the card (Gen3) and the widest common link-width (x16).

- PCI Express Base Specification, Rev. 3.0.
- PCI Express CEM Specification, Rev. 3.0.
- PCI Express External Cabling specification 3.0 (Work in progress, rev 0.9)
- PCI Express Gen3 8.0 GT/s per lane signaling 128 GT/s total signaling.
- PCI Express Gen3 x16 edge connector. The card installs in any PCI Express slot that has a physical x16 connector.
- Compliant with PCI Express Gen1 through Gen3 computers and IO systems, auto detection.
- The PXH832 supports transparent connections to IO systems (Host and Target operation).
- Quad SFF-8644 cable connector
  - Durability max total 250 mating cycles
- Cable port configurations, up to
  - o One x16
  - o Two x8
  - o Four x4
- Broadcom / Avago / PLX PEX8733 PCI Express Gen3 chipset.
- 132 nanosecond cut-through latency port to port.
- Support for MiniSAS-HD copper cables up to 9 meters (between PXH832 cards).
- Support for PCI Express 3.0 copper cables with CMI.
- Support for active optical fibers up to 100 meters.
- Low profile, Half length PCI Express Electromechanical Specification, Rev 2.0.
- Dimensions 167.65mm (6.600 inches) x 68.90 mm (2.731 inches)
- Comes with both low profile and standard profile PCI Express bracket.
- Host clock isolation. Automatic support for host running CFC or SSC mode.
- VAUX powered board management controllers for flexible configuration and cable management.
- EEPROM recovery option.
- No PCI Express power domain isolation.
- Power consumption:
  - 12 Volt: Max 14 Watt, typical 10 Watts without AOC attached.
  - +3.3 Volt: Max 3.3 Watt
    - +3.3 Volt AUX: Max 1 Watt
- Port power supply (per cable port): 3.3 Volt +/- 5%, 0.6 A
- Operating Temperature: 0°C 55°C (32°F 131°F), Air Flow: 150 LFM
- Operating Temperature with AOC: 0°C 45°C (32°F 113°F), Air Flow: 150 LFM
- Operating Temperature: 0°C 50°C (32°F 122°F), Air Flow: ~0 LFM
- Relative Humidity: 5% 95% (non- condensing)
  - Regulatory
    - o CE
    - o Compliant to EN-55022 (2010), EN 55024 (2010), EN 61000-6-2 (2005), Class A.
    - o RoHS
    - FCC Class A.
    - o WEEE

# **MTBF by Temperature and Environment**

The MTBF (in hours) for the PXH832 can be found in the table below. The numbers are calculated using the Telcordia SR-332 issue 2 (2006) standard.

| Ambient   | Environment                 |                               |                  |  |
|-----------|-----------------------------|-------------------------------|------------------|--|
| Temp [°C] | Ground fixed,<br>controlled | Ground fixed,<br>uncontrolled | Ground<br>mobile |  |
| 0         | 6.054.808                   | 3.027.404                     | 1.009.135        |  |
| 5         | 5.125.130                   | 2.562.565                     | 854.188          |  |
| 10        | 4.307.782                   | 2.153.891                     | 717.964          |  |
| 15        | 3.598.507                   | 1.799.254                     | 599.751          |  |
| 20        | 2.990.475                   | 1.495.238                     | 498.413          |  |
| 25        | 2.474.892                   | 1.237.446                     | 412.482          |  |
| 30        | 2.041.816                   | 1.020.908                     | 340.303          |  |
| 35        | 1.680.915                   | 840.458                       | 280.153          |  |
| 40        | 1.382.069                   | 691.034                       | 230.345          |  |
| 45        | 1.135.823                   | 567.911                       | 189.304          |  |
| 50        | 933.648                     | 466.824                       | 155.608          |  |
| 55        | 768.059                     | 384.030                       | 128.010          |  |

Table 1: MTBF vs. Temperature and Environment

### **Packaging**

The PXH832 includes the following components.

- PXH832 Adapter Board
- Low profile bracket
- Anti-static bag
- Getting started guide

# **Pre-Installation Questions**

Certain steps should be taken prior to installing the PXH832. You should determine the following configuration requirements.

- Which PCIe slot and system will the card be installed in?
- Will the board act as a host adapter or target adapter?
- What is the speed and link width of the slot that the card will be installed in?
- What is the operating environment in which the card will be installed?
- What type and length of cables will be used?
- How to establish proper operational conditions, temperature and airflow.

### **PCIe Slot Determination**

The PXH832 supports PCIe Gen1, Gen2 and Gen3 speeds and x1, x2, x4, x8 and x16 link-widths. The slot width and speed will affect the performance of the card. The card can be physically installed in a x4, x8 or x16 connector. The card will auto configure to the slot speed and width.

### PXH832 Host / Target Configuration

The PXH832 can act as either a host adapter or target adapter. The PXH832 has a DIP switch bank to control these functions. The DIP switch labeled SW1 can be found close to the upper edge of the board. The main configuration options are host or target operations. The default DIP switch setting is transparent host x16 operations. Additional settings are target operations, two x8 links, four x4 links or tuning for long copper cables.

### **Operating Environment**

To maximize lifetime for the product and maintain the warranty, please honor the specified operating temperature and make sure the specified air flow is present. Special care should be considered when PXH832 is used in office type cabinets in combination with other high energy consuming PCIe devices, e.g. not active cooled GPUs:

Operating Temperature:  $0^{\circ}C - 55^{\circ}C (32^{\circ}F - 131^{\circ}F)$ , Air Flow: 150 LFM Operating Temperature with AOC:  $0^{\circ}C - 45^{\circ}C (32^{\circ}F - 113^{\circ}F)$ , Air Flow: 150 LFM Operating Temperature:  $0^{\circ}C - 50^{\circ}C (32^{\circ}F - 122^{\circ}F)$ , Air Flow: ~0 LFM

### **Cable Connections**

The PXH832 is designed to support both long and short copper cables and comes with two types of PCIe link tuning parameters. The default configuration supports copper cables between 0.5 and 3 meters or fiber cables (AOC). To use copper cables longer than 3 meters, please use DIP-Switch OPT2 to enable the long cable tuning. If you are connecting the PXH832 to a compliant target device not designed by Dolphin, other settings or limitations may apply.

The PXH832 cable connector is compliant to the SFF-8644 industry specification and supports standard x4/x8 Mini-SAS HD cables or x4/x8 PCI Express 3.0 cables compliant to the PCIe External Cabling Specification 3.0. Four x4 or two x8 cables are needed for full PCIe x16 connectivity.

#### **Cable ports**

The PXH832 has a quad SFF-8644 connector. Each port implements 4 PCIe lanes. The ports are numbered as shown in Figure 1 PCIe bracket below.

#### **PCI Express 3.0 cables**

When used with cables compliant to the new PCIe External Cable standard 3.0, the PXH832 card will transmit a CMI Reset message downstream. The card can be connected to a PXH832 in Target mode or any PCIe device compliant to the new cable standard.

#### MiniSAS-HD cables

When used with standard MiniSAS-HD cables that does not support the new CMI functionality, the onboard CPU will synthetize a PCIe #CPERST and forward it to the downstream PXH832 card. CWAKE and CPOWERON is not supported using standard MiniSAS-HD cables.

#### **Active Optical Cables (AOC)**

The PXH832 card is compliant with active fiber optic PCIe cables up to 100 meters. No special configuration of the card needs to be performed for working with fibers. CWAKE and CPOWERON is not supported using standard AOC cables.

**Please note:** Only PCIe fiber cables available from Dolphin are supported. Standard MiniSAS-HD AOC cables are not supported.

### **CMI Functionality**

The BMC version 8.12 firmware release and newer supports the following CMI operations:

- Publishes card and CMI status information in readable memory map
- Supports sending and receiving CMI reset, wake and power status messages
- Supports receiving indicators (LED/messages).

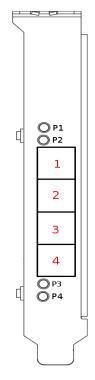

Figure 1 PCIe bracket

# Installation

### Step 1 - Unpack board

The PXH832 card is shipped in an anti-static bag to prevent static electricity damage. The card should only be removed from

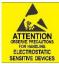

the bag after ensuring that anti-static precautions are taken. Static electricity from your clothes or work environment can damage your PCI Express adapter card or your PC. Always wear a grounded anti-static wrist strap while opening the PC and when the PXH832 is removed from the anti-static bag. Unpack the PXH832 from the anti-static bag using proper anti-static procedures.

### Step 2 - Change PCIe Bracket if necessary

The PXH832 package includes a standard and low-profile PCI Express bracket. By default, the standard height bracket is installed on the board. If you need to replace the mounted bracket with a low-profile bracket, carefully unscrew the two mounting screws to remove the full height bracket. Save the two mounting screws and replace the bracket with the low-profile bracket. Use the two mounting screws to install the low-profile bracket. The screws should be carefully tightened but be careful not to overtighten. Make sure you are properly grounded to avoid static discharges that may destroy the adapter card before performing this procedure.

### **Step 3 - Configure the Board for Proper Operation**

Please note that this DIP switch setting below requires firmware 8.3 or newer. This is included with all PXH832 boards shipping form Dolphin 11<sup>th</sup> December 2017 or later. Users of older firmware should either upgrade the firmware or use an older users guide (version prior to 1.13).

The PXH832 has one bank of 8 DIP switches. The default factory setting for the PXH832 is Transparent mode, short cable, single (up to x16) link connection.

The PXH832 has DIP switches for setting special modes or operations. Please carefully read the documentation before modifying any DIP switch settings. Please pay close attention to ON and OFF positions written on the DIP switch.

#### **DIP Switch Bank – Configuration**

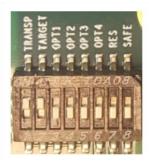

Figure 2: DIP Switch shows the DIP switch for the PXH832. It is used to configure the adapter card. Please leave all undocumented DIP switches in the default position. Table 2: DIP Switch settings shows all the various DIP switch settings for the PXH832. Please refer to the next pages for details.

Figure 2: DIP Switch

| DIP no. | Name   | Description                                                                                       | ON                                                            | OFF                                                                 | Default |
|---------|--------|---------------------------------------------------------------------------------------------------|---------------------------------------------------------------|---------------------------------------------------------------------|---------|
| 1       | TRANSP | Configuration selector, details<br>next page Step 3 - Configure the<br>Board for Proper Operation |                                                               |                                                                     | ON      |
| 2       | TARGET | Enable Target or Host operation.                                                                  | Adapter is configured<br>for transparent Target<br>operations | Adapter is configured for transparent Host operations               | OFF     |
| 3       | OPT1   | Configuration selector, details next page                                                         |                                                               |                                                                     | OFF     |
| 4       | OPT2   | Enable long copper cable<br>configuration. Please use same<br>setting on both Host and Target     | Support copper cables of 4m and longer                        | Supports copper cables of<br>0.4-3m length or fiber<br>optic cables | OFF     |
| 5       | OPT3   | For future use                                                                                    |                                                               |                                                                     | OFF     |
| 6       | OPT4   | CMI Disable                                                                                       | Will DISABLE CMI                                              | CMI is supported if a PCIe 3.0 cable is installed                   | OFF     |
| 7       | RES    | Holds the management processors in reset                                                          | Board management is held in reset                             | Normal operation                                                    | OFF     |
| 8       | SAFE   | Enables the card to boot if the EEPROM has been corrupted                                         | Safe EEPROM                                                   | Normal operation                                                    | OFF     |

#### Table 2: DIP Switch settings

Note: Some DIP switch configuration options may be changed in the future versions. Please always consult the latest user guide for details. This document covers firmware version 12.

### **DIP-Switch settings for Host operation**

The following DIP-Switch settings should be considered when configuring the PXH832 for Transparent Host operation:

| Configuration PXH832<br>Host                                          | DIP ON                        | DIP switch view |
|-----------------------------------------------------------------------|-------------------------------|-----------------|
| Transparent Host<br>One x16 port<br>(Transp set /Shipping<br>Default) | Transparent                   |                 |
| Transparent Host<br>One x16 port<br>Long copper cable tuning          | Transparent<br>OPT-2          |                 |
| Transparent Host<br>Two x8 ports                                      | Transparent<br>OPT-1          |                 |
| Transparent Host<br>Two x8 ports<br>Long copper cable tuning          | Transparent<br>OPT-1<br>OPT-2 |                 |
| Transparent Host<br>Four x4 ports                                     |                               |                 |
| Transparent Host<br>Four x4 ports<br>Long copper cable tuning         | OPT-2                         |                 |
| Transparent Host<br>One x16 port<br>DMA                               | OPT-1                         |                 |
| Transparent Host<br>One x16 port<br>DMA + Long copper cable<br>tuning | OPT-1<br>OPT-2                |                 |

Table 3: PXH832 SW1 Host configuration settings

The transparent PXH832 DMA configuration setting will enable the onboard DMA engine. A special DMA driver is required to utilize this DMA function.

#### **DIP-Switch settings for Target operation**

The following DIP-Switch settings should be considered when configuring the PXH832 for Transparent Target operation:

| Configuration PXH832<br>Target                                                                                      | DIP ON                         | DIP switch view |
|----------------------------------------------------------------------------------------------------|--------------------------------|-----------------|
| Transparent Target<br>x16 port (port 1+2+3+4)<br>x8 port (port 1+2)<br>x4 port (port 1)                             | Transparent<br>Target          |                 |
| Transparent Target<br>Long copper cable tuning<br>x16 port (port 1+2+3+4)<br>x8 port (port 1+2)<br>x4 port (port 1) | Transparent<br>Target<br>OPT-2 |                 |

Table 4: PXH832 SW1 Target configuration settings

### Step 4 - Install the Adapter Card

Before installing the adapter card, make sure you are properly grounded to avoid static discharges that may destroy your

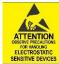

computer or the adapter card. Ensure you are properly grounded before opening your computer or the antistatic bag containing the PXH832. Please follow your computer's or expansion chassis' manual on how to install a PCI Express card.

The PXH832 Adapter card can be installed into any PCI Express x16 slot. The PXH832 supports PCI Express Gen1, Gen2 and Gen3 signaling. NOTE: A Gen3 slot is recommended as it typically doubles the performance

compared to a Gen2 slot. The PXH832 is an x16 card, so maximum performance will only be attained if the slot provides full electrical x16 signaling.

The PXH832 supports hosts using either spread spectrum or constant frequency clocking. The card implements clock isolation.

### Step 5 - Installing and Removing the Cable

Installing and removing cables should be done with both host and expansion system powered off. Please contact your Dolphin representative if you intend to continuously connect and disconnect the PCI Express cables.

#### **Connecting the Cable**

Please carefully install the cable connector into the connector housing on the PXH832 adapter card. To install the cable, match the cable house with the connector on the PXH832 adapter card. Use even pressure to insert the connector until it is secure. Adhere to ESD guidelines when installing the cables to ensure you don't damage the board. Computer cables should always use strain relief to protect the connected equipment from excessive force on the cable. This is especially important for cables between racks. Note that for wider than x4 connections, the same cable-ports (i.e. port 1 through 4) should be used on both host and target for each individual cable, to ensure that the cards properly link up as x8 or x16.

The PXH832 supports both copper and active optical cables (AOC). Specifications can be found in Table 5. The max distance may change when connecting to other PCIe products.

| Cable                 | Speed | Distance   |
|-----------------------|-------|------------|
| Copper MiniSAS-HD     | Gen3  | 9 meters   |
| Copper MiniSAS-HD     | Gen1  | 12 meters  |
| Copper PCIe 3.0 cable | Gen3  | TBD        |
| Fiber optic (AOC)     | Gen3  | 100 meters |

**Table 5: Cable Specifications** 

#### **Disconnecting the Cable**

Please carefully pull the release tab to release the cable from the locking latches and gently pull the cable out of the connector guides.

# Step 6 - Verify Installation & LEDs

The PXH832 comes with 4 bi-color LEDs which show the corresponding cable port status according to Table 6: LED below.

The LEDs are visible through cut-outs in the PCIe bracket on each side of the cable connector block.

| LED color      | Function                      |
|----------------|-------------------------------|
| Off            | No cable installed            |
| Yellow         | Cable installed, no link      |
| Green          | Cable installed, link gen 3   |
| Green blinking | Cable installed, link gen 1/2 |

Table 6: LED behavior

PXH832 User's Guide – Dolphin Interconnect Solutions

### **Use Cases Summary and Settings**

Table 7: Use Case DIP switch settings below gives an overview of the various use cases, settings and limitations.

| Use<br>case | Description                                                                                                    | Host DIP switch setting                                                            | Target DIP switch setting                                                                       |
|-------------|----------------------------------------------------------------------------------------------------|------------------------------------------------------------------------------------|-------------------------------------------------------------------------------------------------|
| A           | One Host system having a PXH832 in<br>Host mode connecting to one PXH832<br>in Target mode or a 3rd party expansion<br>system.       | Transparent ON<br>OPT2 on for long copper cables                                   | Single setting for all Target<br>configurations except for long<br>/ short copper cable setting |
| В           | One Host system having a PXH832 in<br>Host mode connecting to two PXH832s<br>in Target mode or two 3rd party<br>expansion systems.   | Transparent ON<br>OPT1 on to enable two x8 links<br>OPT2 on for long copper cables | Transparent ON<br>Target ON<br>OPT2 on if long copper cables                                    |
| С           | One Host system having a PXH832 in<br>Host mode connecting to four PXH832s<br>in Target mode or four 3rd party<br>expansion systems. | All DIPs off.<br>OPT2 on for long copper cables                                    | are used<br>All other off                                                                       |

Table 7: Use Case DIP switch settings

### **Use Cases**

The PXH832 card may be used as both a Host card and a Target card. A Host and Target card can be used as a pair, or the Host card can be used with a compliant Target device. The supported use cases and the DIP switch settings are summarized in Table 7: Use Case DIP switch settings. **Please use the table to identify the correct DIP switch settings**.

### Use Case A - 1 Host – Single Expansion Configuration

The Host system has a PXH832 adapter configured for Host operation and a direct x4, x8 or x16 link to a PXH832 configured for Target operation.

### *Connecting the cables for single expansion, x16 link*

To establish an x16 link, a given port number should be connected to the same port number on the other card.

Always connect a cable from Port #x to Port #x

| Host Card Port | Target Card Port |
|----------------|------------------|
| P1             | P1               |
| P2             | P2               |
| РЗ             | РЗ               |
| P4             | P4               |

Table 8: Required x16 cabling

A failure connecting any of the cables will cause the link to re-train to x8 or x4.

#### Figure 3: Use Case A

#### *Connecting the cables for single expansion, x8 link*

To establish an x8 link, please select one of the alternatives below. Select alternative 1 or 2.

| Alternatives                    | Host Card Port | Target Card Port |  |
|---------------------------------|----------------|------------------|--|
| 1                               | P1             | P1               |  |
|                                 | P2             | P2               |  |
| 2                               | P3             | P1               |  |
|                                 | P4             | P2               |  |
| Table 0. Alternative v9 cabling |                |                  |  |

Table 9: Alternative x8 cabling

#### Connecting the cables for 2 Node Configurations, x4 link

To establish an x4 link when in dual port mode, please connect any port on the Host card to Port P1 or P4 on the Target card.

#### Use Case B – 1 Host - Dual Expansion Configuration

The host has a PXH832 adapter configured for Host operation and a direct x4 or x8 cable connection is used to connect two independent downstream target systems.

#### Connecting the cables for Single Node Dual expansion, x8 link

Connect the cables between the host and expansion as described above for x8 connectivity. Connect the second expansion to the free ports. Always connect to port P1 and P2 on the target card.

#### Use Case C – 1 Host - Quad Expansion Configuration

The host has a PXH832 adapter configured for Host mode and a direct x4 cable connection is used between the Host systems and each expansion Chassis. The PXH832 in the Expansion Chassis is configured for Target mode.

#### Connecting the cables for Single Node Four expansion, x4 link

Connect any port on the Host card to port P1 or P4 on the target card.

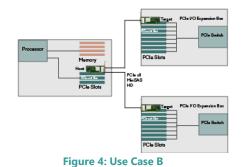

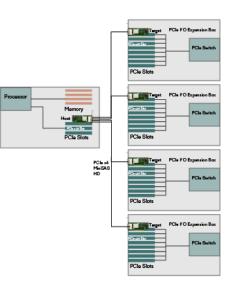

Figure 5: Use Case C

### **EEPROM and Firmware Upgrade**

The PXH832 design uses a microcontroller (BMC) to implement the PCIe CMI protocol and other maintenance functions. Dolphin may from time to time publish updated firmware for the BMC firmware or EEPROM data for the card. Please note that standard PLX firmware tools cannot be used to upgrade the firmware. The current firmware version is 8.12. Please consult the PXH832 Firmware Release Note for details and instructions how to identify the firmware version and upgrade.

### **Identifying the Card**

The card has a label-sticker with the serial number in the format 'PXH832-YY-ZZZZZZ', where YY denotes the card revision (e.g. CC) and ZZZZZZ denotes the serialized production number (e.g. 012345) – this whole string makes up the serial number of the card (i.e. PXH832-CC-012345).

You can also get this information using lspci in Linux:

First, identify the devices for the Dolphin Host card:

# lspci l grep "Device 8733"

01:00.0 PCI bridge: PLX Technology, Inc. Device 8733 (rev ca) 02:08.0 PCI bridge: PLX Technology, Inc. Device 8733 (rev ca)

Then run lspci, and identify the card. It will show up as something like

| # lspci -s 1:0.0 -v                                                                        |
|--------------------------------------------------------------------------------------------|
| 01:00.0 PCI bridge: PLX Technology, Inc. Device 8733 (rev ca) (prog-if 00 [Normal decode]) |
| Flags: bus master, fast devsel, latency 0, IRQ 25                                          |
| Memory at f7d00000 (32-bit, non-prefetchable) [size=256K]                                  |
| Bus: primary=01, secondary=02, subordinate=03, sec-latency=0                               |
| Capabilities: [40] Power Management version 3                                              |
| Capabilities: [48] MSI: Enable+ Count=1/8 Maskable+ 64bit+                                 |
| Capabilities: [68] Express Upstream Port, MSI 00                                           |
| Capabilities: [a4] Subsystem: Dolphin Interconnect Solutions AS Device 0832                |
| Capabilities: [100] Device Serial Number 00-00-43-43-00-00-00-0a                           |
| Capabilities: [fb4] Advanced Error Reporting                                               |
| Capabilities: [138] Power Budgeting                                                        |
| Capabilities: [10c] #19                                                                    |
| Capabilities: [148] Virtual Channel                                                        |
| Capabilities: [e00] #12                                                                    |
| Capabilities: [b00] Latency Tolerance Reporting                                            |
| Capabilities: [b70] Vendor Specific Information: ID=0001 Rev=0 Len=010                     |
| Kernel driver in use: pcieport                                                             |
| Kernel modules: shpchp                                                                     |
|                                                                                            |
|                                                                                            |
|                                                                                            |

Second, do

# lspci -s 1:0.0 -v l grep -E "SubsystemlSerial" Capabilities: [a4] Subsystem: Dolphin Interconnect Solutions AS Device 0832 Capabilities: [100] Device Serial Number 00-00-43-43-00-00-00-0a

This shows the card as revision 0x4243 (hexadecimal values of the 'CC' letters in the ASCII table), with the production number 0x0000000A (0000010 in decimal).

# Support

More information about the product, support and software download can be found at <u>http://www.dolphinics.com/px</u>. For general support questions, please contact Dolphin via the Jira Service Management portal: <u>https://www.dolphinics.com/csp</u>.

# **Technical Information**

### **PCIe Cable Port Signals**

The external PCI Express SFF-8644 cable connector supports the following signals:

- PETpN/PETnN: PCI Express Transmitter pairs, labeled where N is the Lane number (starting with 0); "p" is the true signal while "n" is the complement signal.
- PERpN/PERnN: PCI Express Receiver pairs, labeled where N is the Lane number (starting with 0); "p" is the true signal while "n" is the complement signal.
- PWR: Power to support AOC and signal conditioning components within the cable assembly.
- MGTPWR: Power supplied to the connector for cable management components that are needed while the link is not active. This needs to be active if the subsystem has power.
- CBLPRSNT#: Cable present detect, an active-low signal pulled-down by the cable when it is inserted into the PXH832 connector.
- CADDR: Signal used to configure the upstream cable management device address.
- CINT#: Signal asserted by the cable assembly to indicate a need for service via the CMI controller.
- CMISDA: Management interface data line. Used for both initial link setup and sideband messages when used with CMI compliant cables.
- CMISCL: Management interface clock line. Used for both initial link setup and sideband messages when used with CMI compliant cables.

|                |                                                     |       |       | Column |       |       |     |        |        |
|----------------|-----------------------------------------------------|-------|-------|--------|-------|-------|-----|--------|--------|
| Row            | 9                                                   | 8     | 7     | 6      | 5     | 4     | 3   | 2      | 1      |
| D              | GND                                                 | PETn2 | PETp2 | GND    | PETn1 | PETp1 | GND | MGTPWR | PWR    |
| С              | GND                                                 | PETn3 | PETp3 | GND    | PETn0 | PETp0 | GND | CMISDA | CMISCL |
| В              | B GND PERn2 PERp2 GND PERn1 PERp1 GND CBLPRSNT# PWR |       |       |        |       |       |     |        |        |
| А              | GND                                                 | PERn3 | PERp3 | GND    | PERn0 | PERpO | GND | CINT#  | CADDR  |
| <b>T</b> 1 1 4 | Table 10: Fotomral BCI and ashla Bin Out            |       |       |        |       |       |     |        |        |

### **External PCIe x4 Cable Connector Pin-Out**

Table 10; External PCIe x4 cable Pin-Out

### **PCIe Cable Port Mapping**

The PXH832 card have a quad SFF-8644 connector. The ports are mapped as showed in the table below. The card utilized PCIe lane reversal.

| Cable Port | x16 | Dual x8 | Quad x4 | PCle 3.0 Cable Pin |
|------------|-----|---------|---------|--------------------|
|            | L15 | L7      | L3      | TX0/RX0            |
| 1          | L14 | L6      | L2      | TX1/RX1            |
|            | L13 | L5      | L1      | TX2/RX2            |
|            | L12 | L4      | LO      | TX3/RX3            |
|            | L11 | L3      | L3      | TX0/RX0            |
| 2          | L10 | L2      | L2      | TX1/RX1            |
| 2          | L9  | L1      | L1      | TX2/RX2            |
|            | L8  | LO      | LO      | TX3/RX3            |
|            | L7  | L7      | L3      | TX0/RX0            |
| 3          | L6  | L6      | L2      | TX1/RX1            |
| 5          | L5  | L5      | L1      | TX2/RX2            |
|            | L4  | L4      | LO      | TX3/RX3            |
|            | L3  | L3      | L3      | TX0/RX0            |
| 4          | L2  | L2      | L2      | TX1/RX1            |
| 4          | L1  | L1      | L1      | TX2/RX2            |
|            | LO  | LO      | LO      | TX3/RX3            |

#### Table 11 : PCIe Cable Port Mapping

# External PCIe x16 Edge Connector Pin-Out

The PXH832 Edge connector implements the signals found in the table below. Signals marked are bi-directional depending on if the card is configured for Transparent Host or Transparent Target.

| 1       +12       PRSNT1         2       +12       +12         3       +12       +12         4       GND       GND         5       SMCLK       BMC       TCK       JTAG - NC         6       SMDAT       BMC       TDI       JTAG - NC         7       GND       TDO       JTAG - NC         9       TRST#       JTAG - NC       +3,3       PWR         10       +3,3V       Standby       +3,3       PWR         10       +3,3V       Standby       +3,3       PWR         11       WAKE#       Wake up       PERST#       Reset         12       NC       GND       GND       11         13       GND       Ref clock +       Ref clock +         14       PERp0       GND       I       16         15       PERn0       GND       I       17         16       GND       PETp0       I       17         17       PRSNT2#       PETn0       I       18         18       GND       GND       I       19         20       PERp1       GND       I       12         <                                                                                                    | Pi | Side B | Descriptio | Side A | Descriptio  |
|----------------------------------------------------------------------------------------------------|----|--------|------------|--------|-------------|
| 3         +12         +12           4         GND         GND           5         SMCLK         BMC         TCK         JTAG - NC           6         SMDAT         BMC         TDI         JTAG - NC           7         GND         TDO         JTAG - NC           9         TRST#         JTAG - NC         +3,3         PWR           10         +3,3V         Standby         +3,3         PWR           10         +3,3V         Standby         +3,3         PWR           11         WAKE#         Wake up         PERST#         Reset           12         NC         GND                                                                                                    | 1  | +12    |            | PRSNT1 |             |
| 4         GND         GND           5         SMCLK         BMC         TCK         JTAG - NC           6         SMDAT         BMC         TDI         JTAG - TDI           7         GND         TDO         JTAG - NC           9         TRST#         JTAG - NC         +3,3         PWR           10         +3,3V         Standby         +3,3         PWR           10         +3,3V         Standby         +3,3         PWR           11         WAKE#         Wake up         PERST#         Reset           12         NC         GND         GND         GND           13         GND         REFCLK         Ref clock +           14         PERp0         GND         GND           16         GND         PETp0         IT           17         PRSNT2#         PETn0         IT           18         GND         GND         IT           20         PERn1         GND         IT           21         GND         PETp1         IT           22         GND         PETp2         IT           24         PERp2         GND         IT                                                                                                    | 2  | +12    |            | +12    |             |
| 5         SMCLK         BMC         TCK         JTAG - NC           6         SMDAT         BMC         TDI         JTAG - TDI           7         GND         TDO         JTAG - TDI           8         +3,3V         PWR         TMS         JTAG - NC           9         TRST#         JTAG - NC         +3,3         PWR           10         +3,3V         Standby         +3,3         PWR           11         WAKE#         Wake up         PERST#         Reset           12         NC         GND         1         GND           13         GND         REFCLK         Ref clock +           14         PERp0         GND         GND           16         GND         PETp0         1           17         PRSNT2#         PETn0         1           18         GND         GND         1           19         PERp1         NC         2           20         PERn1         GND         1           21         GND         PETp1         2           22         GND         PETp2         2           23         GND         PETp2         2 </td <td></td> <td>+12</td> <td></td> <td>+12</td> <td></td>                                                                                                    |    | +12    |            | +12    |             |
| 6         SMDAT         BMC         TDI         JTAG -           7         GND         TDO         JTAG - TDI           8         +3,3V         PWR         TMS         JTAG - NC           9         TRST#         JTAG - NC         +3,3         PWR           10         +3,3V         Standby         +3,3         PWR           11         WAKE#         Wake up         PERST#         Reset           12         NC         GND         1           13         GND         NC         GND         1           14         PERp0         REFCLK         Ref clock +           14         PERp0         GND         1         1           16         GND         PETp0         1         1           17         PRSNT2#         PETn0         1         1           18         GND         GND         1         1         1           19         PERp1         NC         2         1         NC           20         PERn1         GND         1         1         1         1           21         GND         PETp1         2         2         1         1 <td>4</td> <td>GND</td> <td></td> <td>GND</td> <td></td>                                                                                                    | 4  | GND    |            | GND    |             |
| 7       GND       TDO       JTAG-TDI         8       +3,3V       PWR       TMS       JTAG-NC         9       TRST#       JTAG-NC       +3,3       PWR         10       +3,3V       Standby       +3,3       PWR         11       WAKE#       Wake up       PERST#       Reset         12       NC       GND       Image: additional system of the system of the syste                                                                                                    |    | SMCLK  | вмс        | ТСК    | JTAG - NC   |
| 8         +3,3V         PWR         TMS         JTAG -NC           9         TRST#         JTAG - NC         +3,3         PWR           10         +3,3V         Standby         +3,3         PWR           11         WAKE#         Wake up         PERST#         Reset           12         NC         GND         Reset           12         NC         GND         Reset           12         NC         GND         Reset           13         GND         REFCLK         Ref clock +           14         PERp0         GND         Ref clock -           15         PERn0         GND         GND           16         GND         PETp0         NC           17         PRSNT2#         PETn0         NC           20         PERp1         NC         ONC           21         GND         PETp1         QU           22         GND         PETp2         QU           24         PERp2         GND         QU           25         GND         PETp3         QU           26         GND         PETp3         QU           29         GND                                                                                                    | 6  | SMDAT  | вмс        | TDI    | JTAG -      |
| 9       TRST#       JTAG - NC       +3,3       PWR         10       +3,3V       Standby       +3,3       PWR         11       WAKE#       Wake up       PERST#       Reset         12       NC       GND       Reset         12       NC       GND       Reset         12       NC       GND       Reset         12       NC       GND       Reset         12       NC       GND       Reset         13       GND       REFCLK       Ref clock +         14       PERp0       GND       Ref clock -         15       PERn0       GND       GND       Intersector         16       GND       PETp0       NC       20         17       PRSNT2#       PETn0       NC       20         20       PERp1       GND       PETp1       22         21       GND       PETp1       22       GND       24         23       PERp2       GND       PETp2       26       GND       25         24       PERp3       GND       PETp2       26       GND       29       GND       29       GND       20       20 </td <td>7</td> <td></td> <td></td> <td>TDO</td> <td></td>                                                                                                    | 7  |        |            | TDO    |             |
| 10       +3,3V       Standby       +3,3       PWR         11       WAKE#       Wake up       PERST#       Reset         12       NC       GND       Image: Standby       Image: Standby       Reset         12       NC       GND       REFCLK       Ref clock +         14       PERp0       REFCLK       Ref clock -         15       PERn0       GND       Image: Standby         16       GND       PETp0       Image: Standby       Image: Standby         17       PRSNT2#       PETn0       Image: Standby       Image: Standby         18       GND       GND       GND       Image: Standby       Image: Standby         20       PERp1       MC       GND       Image: Standby       Image: Standby       Image: Standby         21       GND       PETp1       GND       Image: Standby       Image: Standby<                                                                                                    | 8  | +3,3V  | PWR        | TMS    | JTAG -NC    |
| Image: Note of the section of the section of the sectin of the sectin of the section of the section of the section of | 9  | TRST#  | JTAG - NC  | +3,3   | PWR         |
| 12         NC         GND           13         GND         REFCLK         Ref clock +           14         PERp0         GND         REFCLK         Ref clock -           15         PERn0         GND         GND         Image: Strength strength strenght strength strenght strength                                                                                                    | 10 | +3,3V  | Standby    | +3,3   | PWR         |
| 13       GND       REFCLK       Ref clock +         14       PERp0       GND       REFCLK       Ref clock -         15       PERn0       GND       GND         16       GND       PETp0       Interpo         17       PRSNT2#       PETn0         18       GND       GND       Interpo         19       PERp1       NC         20       PERn1       GND       Interpo         21       GND       PETp1       Interpo         22       GND       PETp1       Interpo         23       PERp2       GND       Interpo         24       PERp2       GND       Interpo         25       GND       PETp2       Interpo         26       GND       PETp2       Interpo         27       PERp3       GND       Interpo         28       PERn3       GND       Interpo         30       NC       PETp3       Interpo         31       PRSNT2#       GND       Interpo         32       GND       NC       Interpo         33       PERp4       NC       Interpo         34       PERp5       <                                                                                                    |    | WAKE#  |            |        | Reset       |
| 14         PERp0         REFCLK-         Ref clock -           15         PERn0         GND         GND           16         GND         PETp0            17         PRSNT2#         PETn0            18         GND         GND            19         PERp1         NC            20         PERn1         GND            21         GND         PETp1            22         GND         PETp1            23         PERp2         GND            24         PERp2         GND            25         GND         PETp2            26         GND         PETp2            26         GND         PETp3            30         NC         PETp3            30         NC         PETp3            31         PRSNT2#         GND            32         GND         NC            33         PERp4         NC            35         GND         PETp4       <                                                                                                    |    |        | NC         |        |             |
| 15       PERn0       GND         16       GND       PETp0         17       PRSNT2#       PETn0         18       GND       GND         19       PERp1       NC         20       PERn1       GND         21       GND       PETp1         22       GND       PETp1         23       PERp2       GND         24       PERp2       GND         25       GND       PETp2         26       GND       PETp2         27       PERp3       GND         28       PERn3       GND         29       GND       PETp3         30       NC       PETn3         31       PRSNT2#       GND         32       GND       NC         33       PERp4       NC         34       PERn4       GND         35       GND       PETp4         36       GND       PETp5         38       PERn5       GND         39       GND       PETp5         40       GND       PETp5         40       GND       PETp5         40       <                                                                                                    | 13 | GND    |            |        |             |
| 16         GND         PETp0           17         PRSNT2#         PETn0           18         GND         GND           19         PERp1         NC           20         PERn1         GND           21         GND         PETp1           22         GND         PETp1           23         PERp2         GND           24         PERp2         GND           25         GND         PETp2           26         GND         PETp2           26         GND         PETp3           30         NC         PETp3           30         NC         PETn3           31         PRSNT2#         GND           32         GND         NC           33         PERp4         NC           34         PERn4         GND           35         GND         PETp4           36         GND         PETp5           38         PERn5         GND           39         GND         PETp5           40         GND         PETp5           40         GND         PETn5           41         PERp6                                                                                                    |    |        |            |        | Ref clock - |
| 17       PRSNT2#       PETn0         18       GND       GND         19       PERp1       NC         20       PERn1       GND         21       GND       PETp1         22       GND       PETp1         23       PERp2       GND         24       PERp2       GND         25       GND       PETp2         26       GND       PETp2         26       GND       PETp2         26       GND       PETp3         30       PERp3       GND         29       GND       PETp3         30       NC       PETn3         31       PRSNT2#       GND         32       GND       NC         33       PERp4       NC         34       PERn4       GND         35       GND       PETp4         36       GND       PETp5         39       GND       PETp5         40       GND       PETp5         40       GND       PETp5         41       PERp6       GND         42       PERn6       GND                                                                                                    | 15 | PERn0  |            | GND    |             |
| 18         GND         GND           19         PERp1         NC           20         PERn1         GND           21         GND         PETp1           22         GND         PETp1           23         PERp2         GND           24         PERp2         GND           25         GND         PETp2           26         GND         PETp2           26         GND         PETp2           26         GND         PETp2           27         PERp3         GND           28         PERn3         GND           29         GND         PETp3           30         NC         PETn3           31         PRSNT2#         GND           32         GND         NC           33         PERp4         NC           34         PERn4         GND           35         GND         PETp4           36         GND         PETp5           40         GND         PETp5           40         GND         PETp5           40         GND         PETn5           41         PERp6                                                                                                    | 16 |        |            |        |             |
| 19         PERp1         NC           20         PERn1         GND         GND           21         GND         PETp1         22           21         GND         PETp1         22           22         GND         PETp1         22           23         PERp2         GND         24           24         PERp2         GND         25           26         GND         PETp2         26           27         PERp3         GND         28           28         PERn3         GND         29           30         NC         PETp3         30           31         PRSNT2#         GND         NC           32         GND         NC         33         PERp4         NC           34         PERn4         GND         35         GND         38           35         GND         PETp4         36         GND         33           38         PERn5         GND         33         S         S           39         GND         PETp5         40         GND         41           41         PERp6         GND         42         PERn6<                                                                                                    |    |        |            |        |             |
| 20         PERn1         GND           21         GND         PETp1           22         GND         PETp1           23         PERp2         GND           24         PERp2         GND           25         GND         PETp2           26         GND         PETp2           26         GND         PETn2           27         PERp3         GND           28         PERn3         GND           29         GND         PETp3           30         NC         PETn3           31         PRSNT2#         GND           32         GND         NC           33         PERp4         NC           34         PERn4         GND           35         GND         PETp4           36         GND         PETp4           37         PERp5         GND           38         PERn5         GND           39         GND         PETp5           40         GND         PETp5           41         PERp6         GND           42         PERn6         GND                                                                                                    |    |        |            | GND    |             |
| 21       GND       PETp1         22       GND       PETn1         23       PERp2       GND         24       PERn2       GND         25       GND       PETp2         26       GND       PETn2         27       PERp3       GND         28       PERn3       GND         29       GND       PETp3         30       NC       PETn3         31       PRSNT2#       GND         32       GND       NC         33       PERp4       NC         34       PERn4       GND         35       GND       PETp4         36       GND       PETp4         37       PERp5       GND         38       PERn5       GND         39       GND       PETp5         40       GND       PETp5         41       PERp6       GND         42       PERn6       GND                                                                                                    |    |        |            |        | NC          |
| 22       GND       PETn1         23       PERp2       GND         24       PERn2       GND         25       GND       PETp2         26       GND       PETn2         27       PERp3       GND         28       PERn3       GND         29       GND       PETp3         30       NC       PETn3         31       PRSNT2#       GND         32       GND       NC         33       PERp4       NC         34       PERn4       GND         35       GND       PETp4         36       GND       PETp4         37       PERp5       GND         38       PERn5       GND         39       GND       PETp5         40       GND       PETn5         41       PERp6       GND         42       PERn6       GND                                                                                                    | 20 | PERn1  |            |        |             |
| 23         PERp2         GND           24         PERn2         GND           25         GND         PETp2           26         GND         PETn2           27         PERp3         GND           28         PERn3         GND           29         GND         PETp3           30         NC         PETn3           31         PRSNT2#         GND           32         GND         NC           34         PERn4         GND           35         GND         PETp4           36         GND         PETp4           37         PERp5         GND           38         PERn5         GND           39         GND         PETp5           40         GND         PETn5           41         PERp6         GND           42         PERn6         GND                                                                                                    | 21 | GND    |            | PETp1  |             |
| 24       PERn2       GND         25       GND       PETp2         26       GND       PETn2         27       PERp3       GND         28       PERn3       GND         29       GND       PETp3         30       NC       PETn3         31       PRSNT2#       GND         32       GND       NC         33       PERp4       NC         35       GND       PETp4         36       GND       PETp4         37       PERp5       GND         38       PERn5       GND         39       GND       PETp5         40       GND       PETp5         41       PERp6       GND         42       PERn6       GND                                                                                                    | 22 | GND    |            | PETn1  |             |
| 25       GND       PETp2         26       GND       PETn2         27       PERp3       GND         28       PERn3       GND         29       GND       PETp3         30       NC       PETn3         31       PRSNT2#       GND         32       GND       NC         34       PERn4       GND         35       GND       PETp4         36       GND       PETn4         37       PERp5       GND         38       PERn5       GND         39       GND       PETp5         40       GND       PETp5         40       GND       PETn5         41       PERp6       GND         42       PERn6       GND                                                                                                    |    | PERp2  |            | GND    |             |
| 26       GND       PETn2         27       PERp3       GND         28       PERn3       GND         29       GND       PETp3         30       NC       PETn3         31       PRSNT2#       GND         32       GND       NC         33       PERp4       NC         34       PERn4       GND         35       GND       PETp4         36       GND       PETp4         37       PERp5       GND         38       PERn5       GND         39       GND       PETp5         40       GND       PETn5         41       PERp6       GND         42       PERn6       GND                                                                                                    |    | PERn2  |            |        |             |
| 27         PERp3         GND           28         PERn3         GND           29         GND         PETp3           30         NC         PETn3           31         PRSNT2#         GND           32         GND         NC           33         PERp4         NC           34         PERn4         GND           35         GND         PETp4           36         GND         PETn4           37         PERp5         GND           38         PERn5         GND           39         GND         PETp5           40         GND         PETn5           41         PERp6         GND           42         PERn6         GND                                                                                                    |    |        |            |        |             |
| 28         PERn3         GND           29         GND         PETp3           30         NC         PETn3           31         PRSNT2#         GND           32         GND         NC           33         PERp4         NC           34         PERn4         GND           35         GND         PETp4           36         GND         PETn4           37         PERp5         GND           38         PERn5         GND           39         GND         PETp5           40         GND         PETn5           41         PERp6         GND           42         PERn6         GND                                                                                                    | 26 |        |            | PETn2  |             |
| 29         GND         PETp3           30         NC         PETn3           31         PRSNT2#         GND           32         GND         NC           33         PERp4         NC           34         PERn4         GND           35         GND         PETp4           36         GND         PETn4           37         PERp5         GND           38         PERn5         GND           39         GND         PETp5           40         GND         PETn5           41         PERp6         GND           42         PERn6         GND                                                                                                    | 27 |        |            |        |             |
| 30         NC         PETn3           31         PRSNT2#         GND           32         GND         NC           33         PERp4         NC           34         PERn4         GND           35         GND         PETp4           36         GND         PETn4           37         PERp5         GND           39         GND         PETp5           40         GND         PETn5           41         PERp6         GND           42         PERn6         GND                                                                                                    | 28 | PERn3  |            | GND    |             |
| 31         PRSNT2#         GND           32         GND         NC           33         PERp4         NC           34         PERn4         GND           35         GND         PETp4           36         GND         PETn4           37         PERp5         GND           39         GND         PETp5           40         GND         PETn5           41         PERp6         GND           42         PERn6         GND                                                                                                    | 29 | GND    |            |        |             |
| 32         GND         NC           33         PERp4         NC           34         PERn4         GND           35         GND         PETp4           36         GND         PETn4           37         PERp5         GND           38         PERn5         GND           39         GND         PETp5           40         GND         PETn5           41         PERp6         GND           42         PERn6         GND                                                                                                    | 30 |        | NC         | PETn3  |             |
| 33         PERp4         NC           34         PERn4         GND           35         GND         PETp4           36         GND         PETn4           37         PERp5         GND           38         PERn5         GND           39         GND         PETp5           40         GND         PETn5           41         PERp6         GND           42         PERn6         GND                                                                                                    |    |        |            | GND    |             |
| 34         PERn4         GND           35         GND         PETp4           36         GND         PETn4           37         PERp5         GND           38         PERn5         GND           39         GND         PETp5           40         GND         PETn5           41         PERp6         GND           42         PERn6         GND                                                                                                    |    |        |            |        |             |
| 35         GND         PETp4           36         GND         PETn4           37         PERp5         GND           38         PERn5         GND           39         GND         PETp5           40         GND         PETn5           41         PERp6         GND           42         PERn6         GND                                                                                                    |    |        |            |        | NC          |
| 36         GND         PETn4           37         PERp5         GND           38         PERn5         GND           39         GND         PETp5           40         GND         PETn5           41         PERp6         GND           42         PERn6         GND                                                                                                    | 34 | PERn4  |            | GND    |             |
| 37         PERp5         GND           38         PERn5         GND           39         GND         PETp5           40         GND         PETn5           41         PERp6         GND           42         PERn6         GND                                                                                                    | 35 | GND    |            | PETp4  |             |
| 38         PERn5         GND           39         GND         PETp5           40         GND         PETn5           41         PERp6         GND           42         PERn6         GND                                                                                                    | 36 | GND    |            |        |             |
| 39         GND         PETp5           40         GND         PETn5           41         PERp6         GND           42         PERn6         GND                                                                                                    | 37 | •      |            |        |             |
| 40         GND         PETn5           41         PERp6         GND           42         PERn6         GND                                                                                                    | 38 | PERn5  |            | GND    |             |
| 41         PERp6         GND           42         PERn6         GND                                                                                                    | 39 | GND    |            | PETp5  |             |
| 42 PERn6 GND                                                                                                    | 40 | GND    |            | PETn5  |             |
|                                                                                                    | 41 | PERp6  |            | GND    |             |
| 43 GND PETp6                                                                                                    | 42 | PERn6  |            | GND    |             |
|                                                                                                    | 43 | GND    |            | PETp6  |             |

| Pi | Side B  | Descriptio | Side A | Descriptio |
|----|---------|------------|--------|------------|
| 44 | GND     |            | PETn6  |            |
| 45 | PERp7   |            | GND    |            |
| 46 | PERn7   |            | GND    |            |
| 47 | GND     |            | PETp7  |            |
| 48 | PRSSNT2 |            | PETn7  |            |
| 49 | GND     |            | GND    |            |
| 50 | PERp8   |            | NC     |            |
| 51 | PERn8   |            | GND    |            |
| 52 | GND     |            | PETp8  |            |
| 53 | GND     |            | PETn8  |            |
| 54 | PERp9   |            | GND    |            |
| 55 | PERn9   |            | GND    |            |
| 56 | GND     |            | PETp9  |            |
| 57 | GND     |            | PETn9  |            |
| 58 | PERp10  |            | GND    |            |
| 59 | PERn10  |            | GND    |            |
| 60 | GND     |            | PETp10 |            |
| 61 | GND     |            | PETn10 |            |
| 62 | PERp11  |            | GND    |            |
| 63 | PERn11  |            | GND    |            |
| 64 | GND     |            | PETp11 |            |
| 65 | GND     |            | PETn11 |            |
| 66 | PERp12  |            | GND    |            |
| 67 | PERn12  |            | GND    |            |
| 68 | GND     |            | PETp12 |            |
| 69 | GND     |            | PETn12 |            |
| 70 | PERp13  |            | GND    |            |
| 71 | PERn13  |            | GND    |            |
| 72 | GND     |            | PETp13 |            |
| 73 | GND     |            | PETn13 |            |
| 74 | PERp14  |            | GND    |            |
| 75 | PERn14  |            | GND    |            |
| 76 | GND     |            | PETp14 |            |
| 77 | GND     |            | PETn14 |            |
| 78 | PERp15  |            | GND    |            |
| 79 | PERn15  |            | GND    |            |
| 80 | GND     |            | PETp15 |            |
| 81 | PRSNT2# |            | PETn15 |            |
| 82 |         | NC         | GND    |            |

Table 12: PCIe Edge Connector Pin-Out

# **Compliance and Regulatory Testing**

#### EMC Compliance

The Dolphin PCI Express PXH832 adapter has been tested to the following relevant test standards for PCI Express cards, telecommunication and industry equipment installed in a standard PC:

EN 55022 (2010), Class B EN 55024 (2010), Class A EN 61000-6-2 (2005)

This does not ensure that it will comply with these standards in any random PC. It is the responsibility of the integrator to ensure that their products are compliant with all regulations where their product will be used.

#### **RoHS Compliance**

The Dolphin PXH832 is RoHS compliant. A Compliance certificate issued by the manufacturer is available upon request.

#### FCC Class A

This equipment has been tested and found to comply with the limits for a Class A digital device, pursuant to part 15 of the FCC Rules.

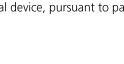

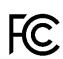

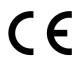

# **Limited Warranty**

Dolphin Interconnect Solutions warrants this product to be free from manufacturing defects under the following terms:

### **Warranty Period**

The warranty applies for one (1) year from the date of purchase. Extended warranty is available.

### Coverage

To the extent permitted by applicable law, this warranty does not apply to:

- Damage caused by operator error or non-compliance with instructions available for the product.
- Use or attempt to use or program firmware not approved by Dolphin.
- Damage due to accidents, abuse, misuse, improper handling or installation, moisture, corrosive environments, high voltage surges, shipping, or abnormal working conditions.
- Damage caused by acts of nature, e.g. floods, storms, fire, or earthquakes.
- Damage caused by any power source out of range or not provided with the product.
- Normal wear and tear.
- Attempts to repair, modify, open, or upgrade the product by personnel or agents not authorized by Dolphin.
- Products for which the serial number label has been tampered with or removed.
- Damage to the product caused by products not supplied by Dolphin.

### **Service Procedure**

In the event that the product proves defective during the Warranty Period, you should contact the seller that supplied you with the product, or if you purchased it directly from Dolphin, visit <u>https://www.dolphinics.com/csp</u> to obtain a valid RMA number and instructions. Products returned to Dolphin without a proper RMA number will not be serviced under this warranty.